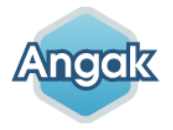

# **Les nouveautés de la refonte du site internet Angak**

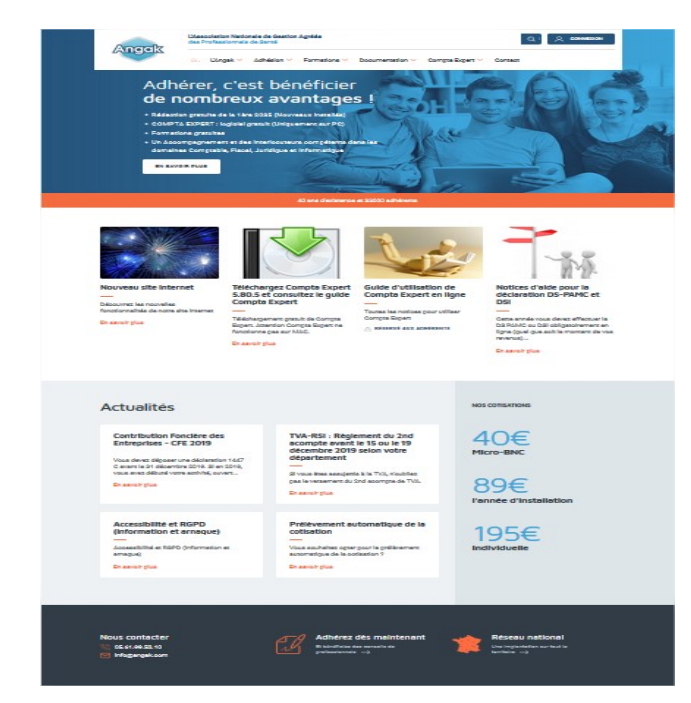

#### **Angak Une seule connexion pour l'accès à tout (extranet et espace adhérent)**

• Le bouton « connexion » permet l'accès à tout:

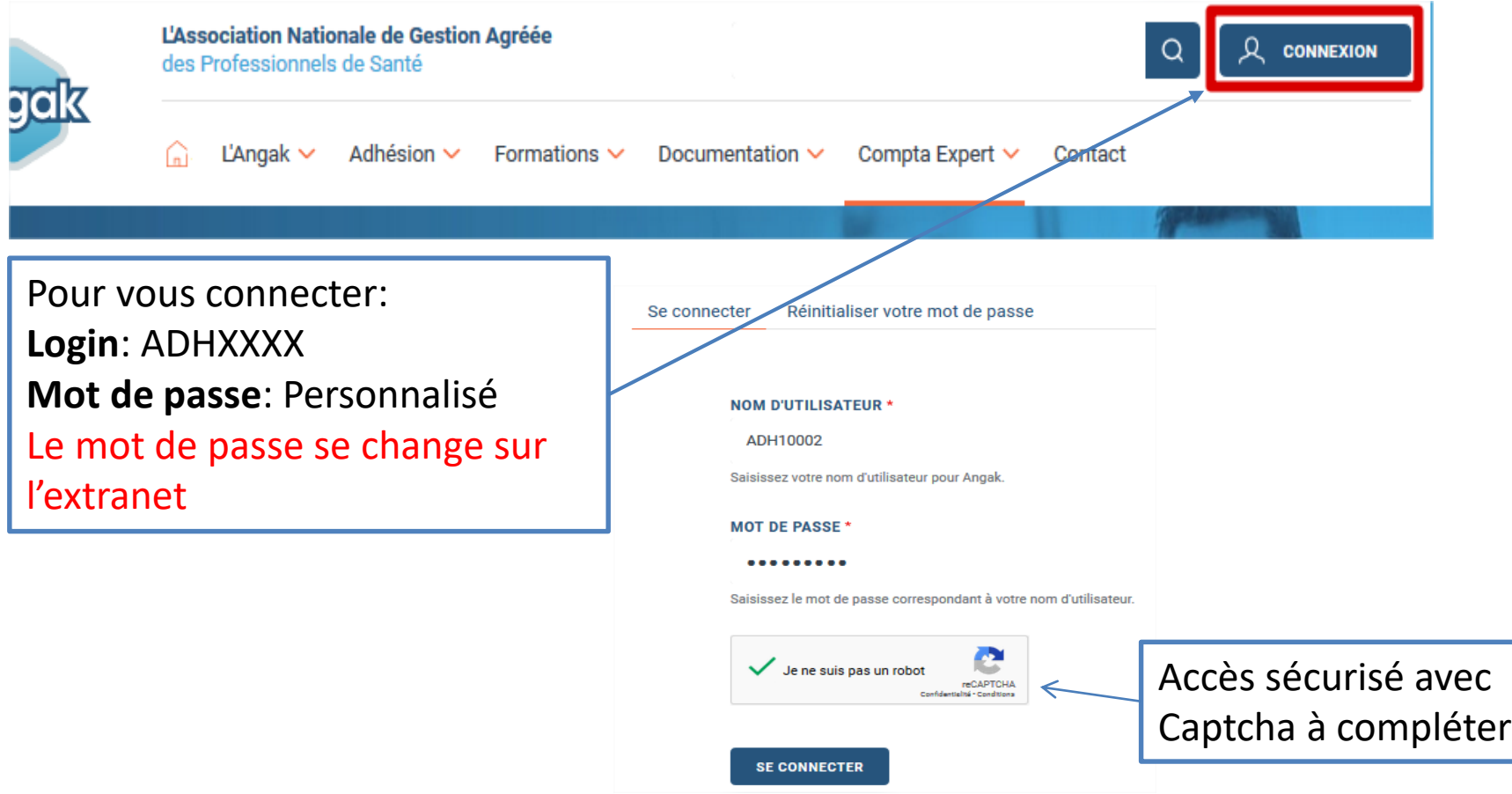

#### **Angak Deux liens permettent d'accéder ensuite à l'espace adhérent et l'extranet**

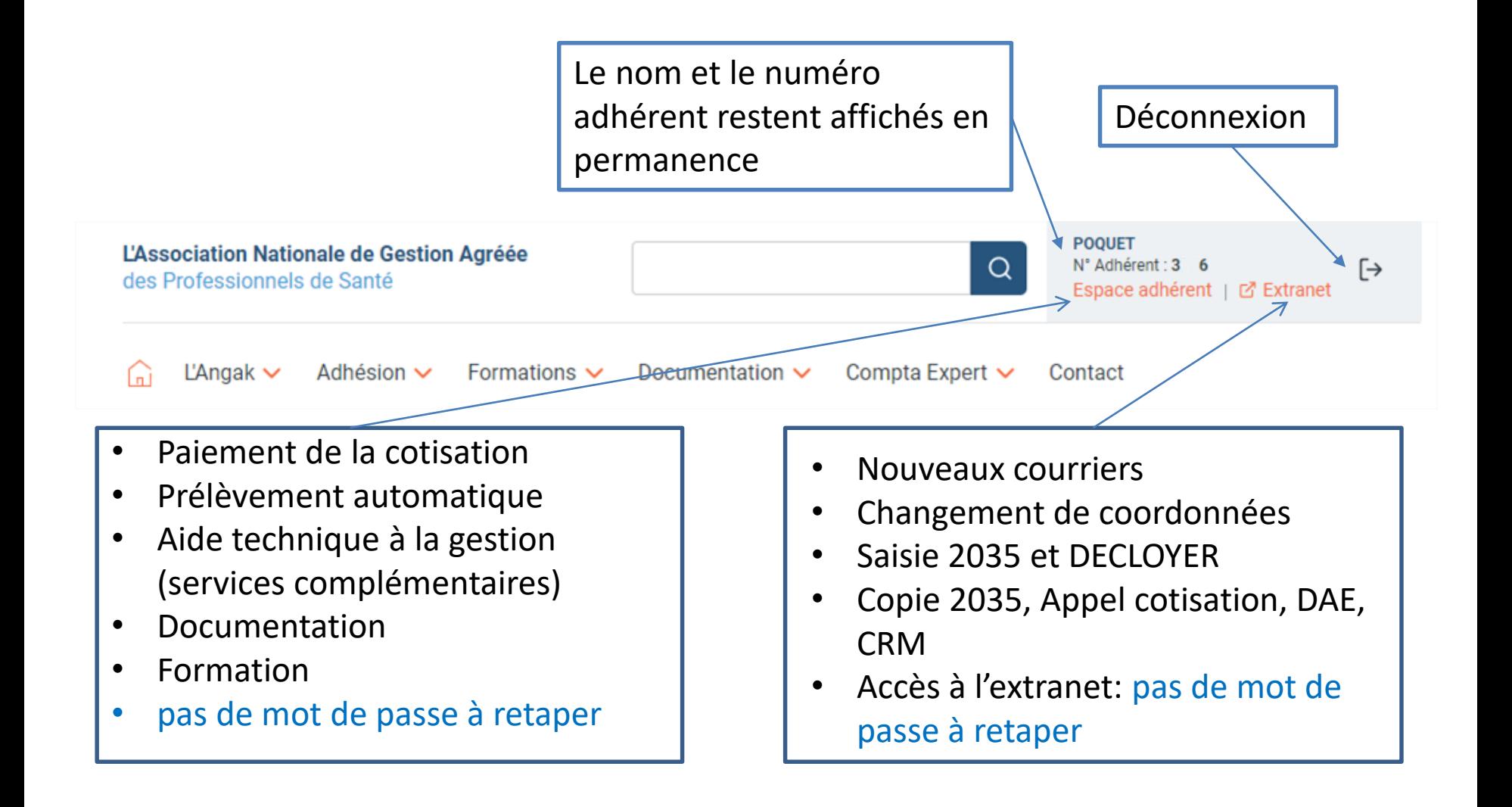

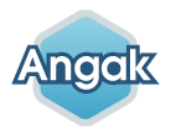

#### **Les raccourcis du site**

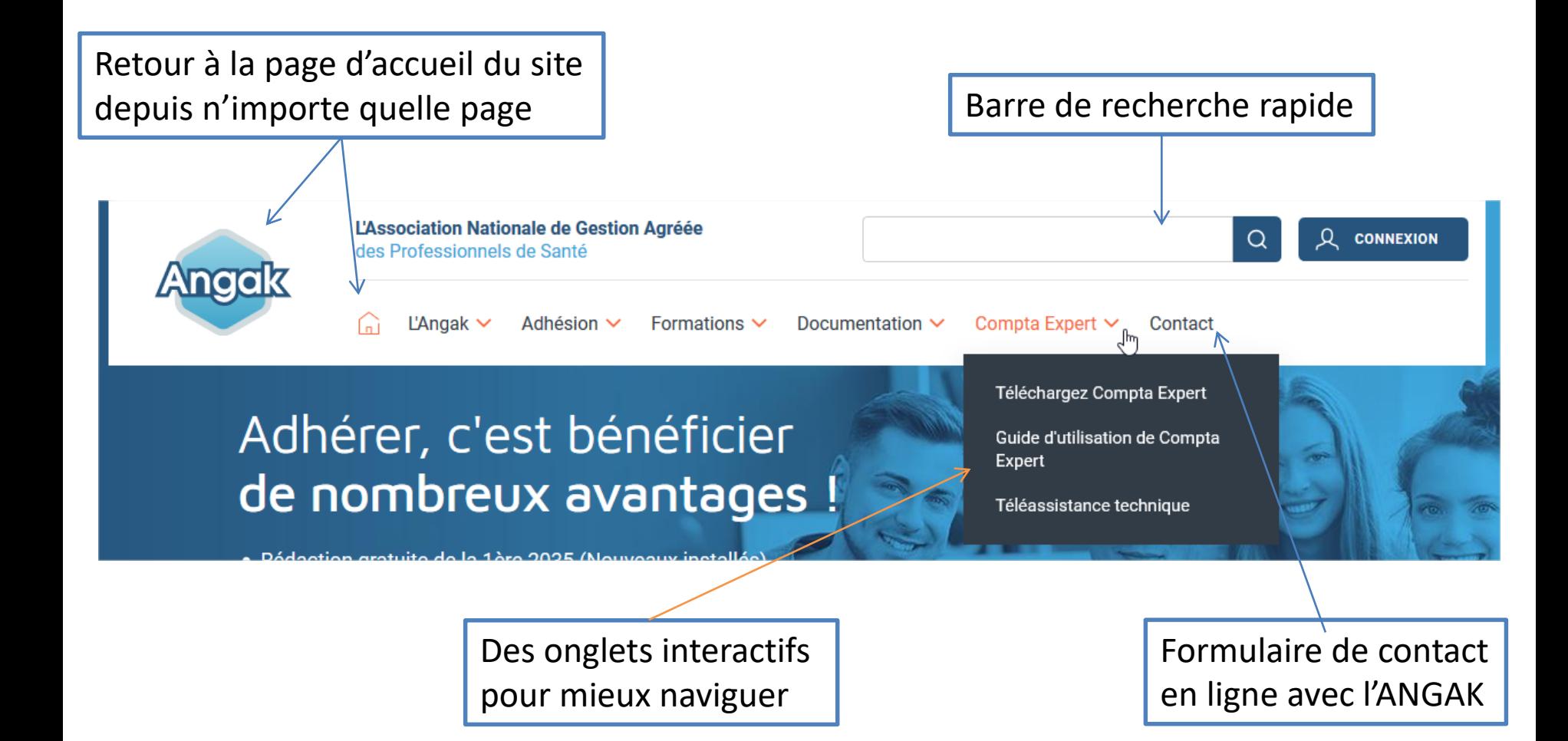

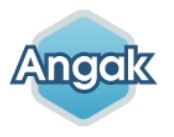

## **Dans l'espace adhérent**

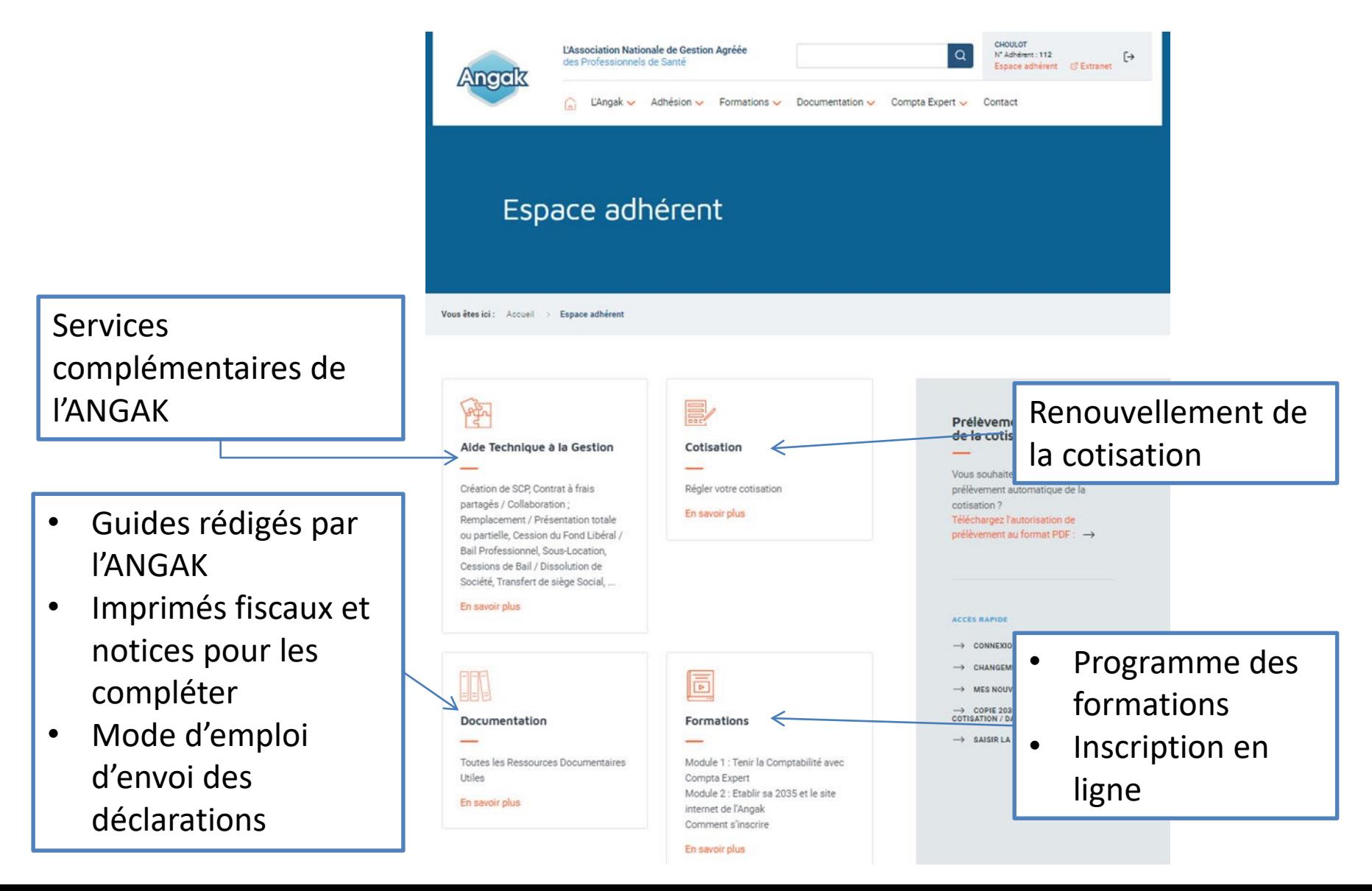

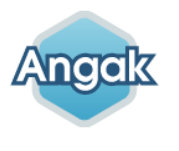

## **Dans l'espace adhérent suite**

#### **(partie droite de la page)**

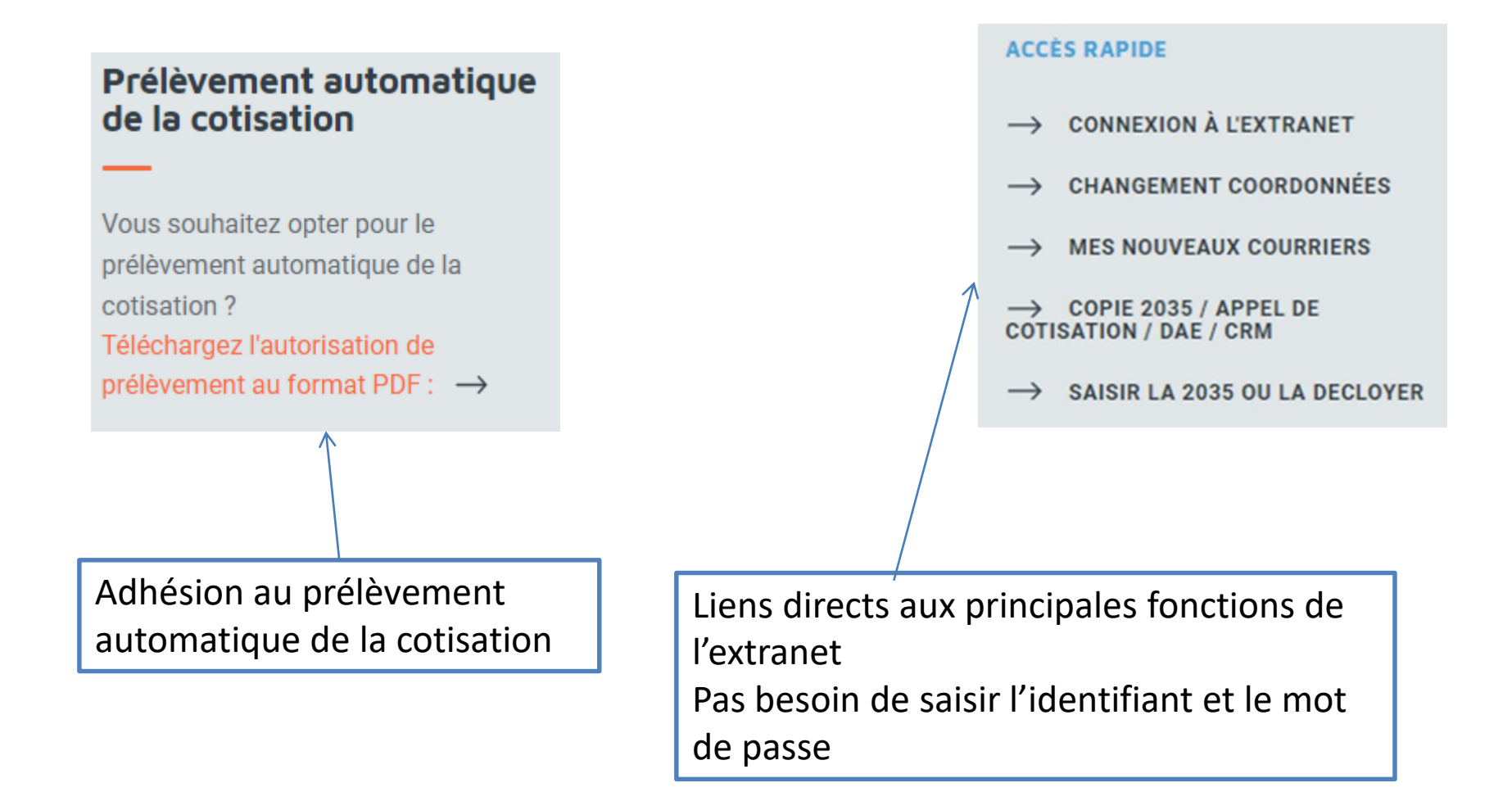

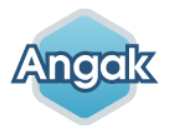

## **Angak.fr sur mobile**

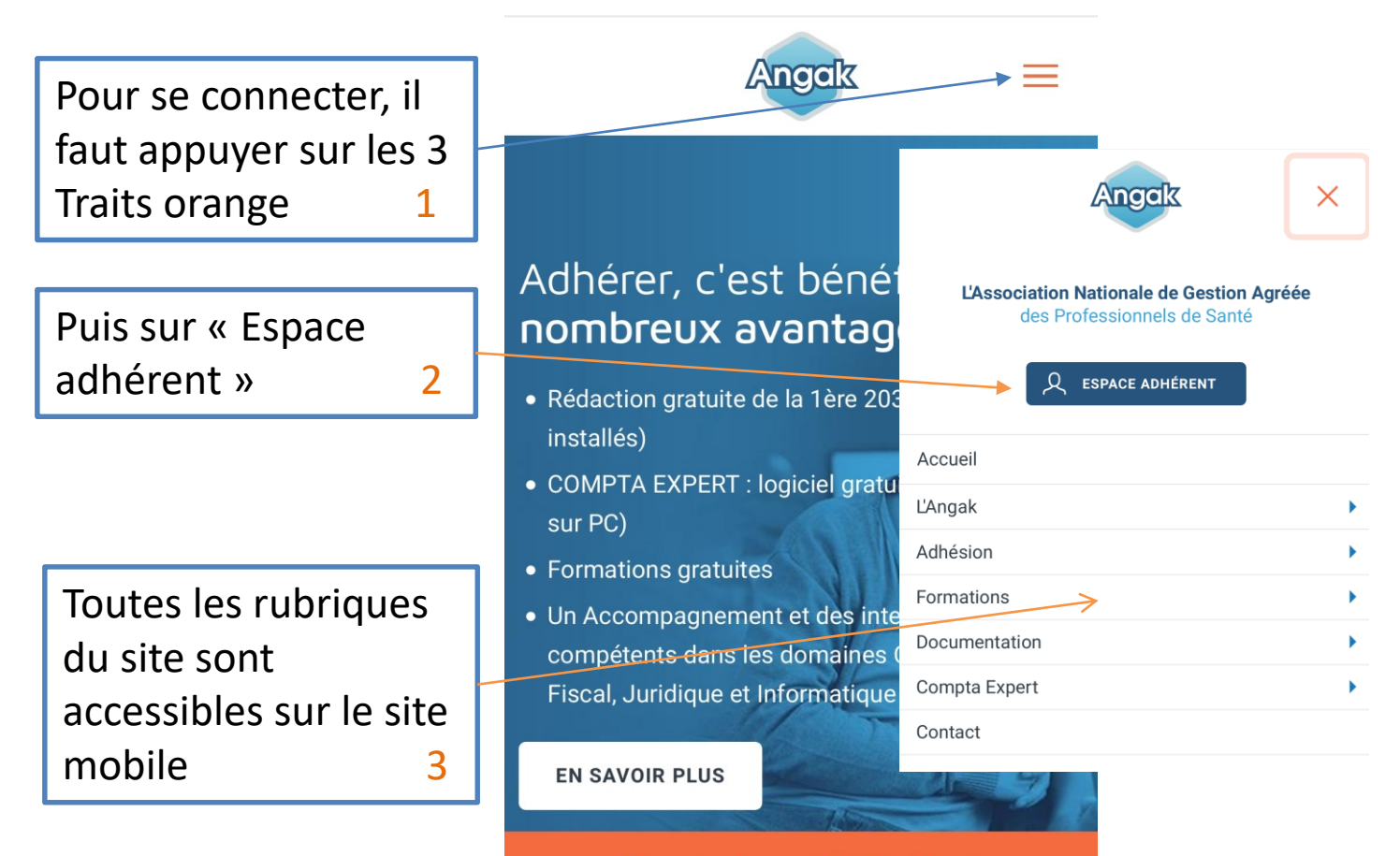

40 ans d'existence et 33000 adhérents

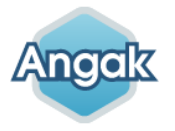

# **Le nouveau site exploite Mieux les écrans larges**

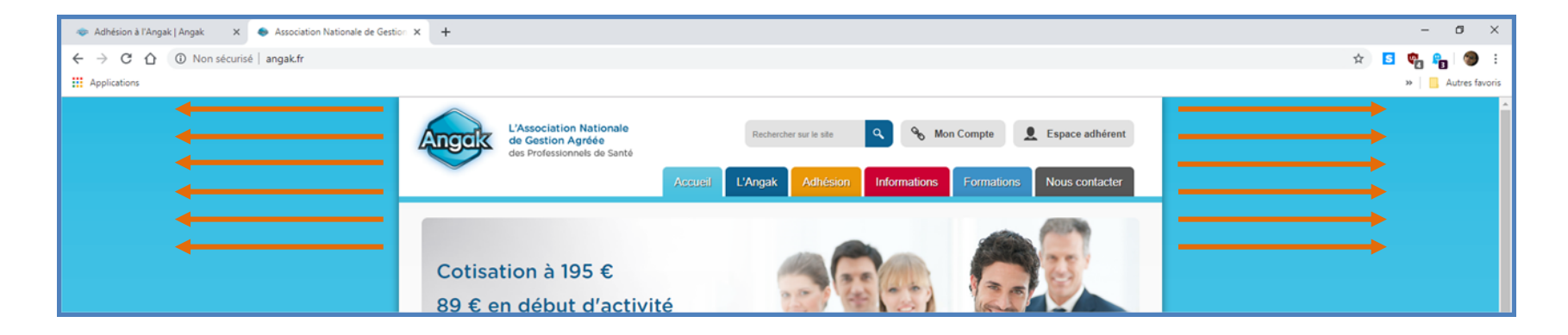

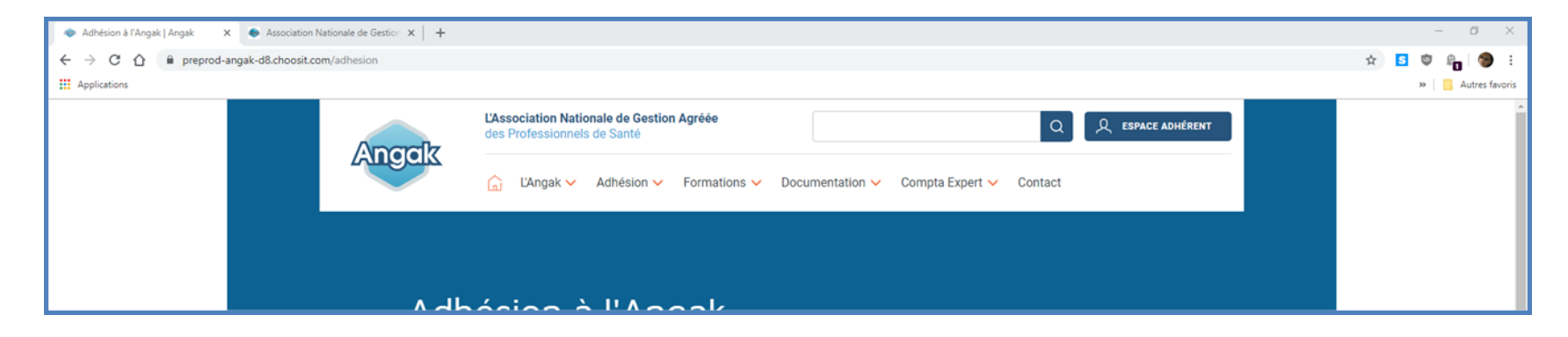